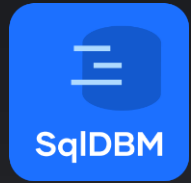

## The Synergy of Relational and Transformational Modeling

With some data mesh thrown in

### Agenda

- 1. Why data modeling matters
- 2. Collaborating across the organizations
- 3. SqlDBM overview
- 4. Concurrent working and integrations
- 5. Relational vs transformational (SqlDBM vs dbt)
- 6. Data governance
- 7. Q&A

### What is data modeling?

#### What people think it is What it actually is

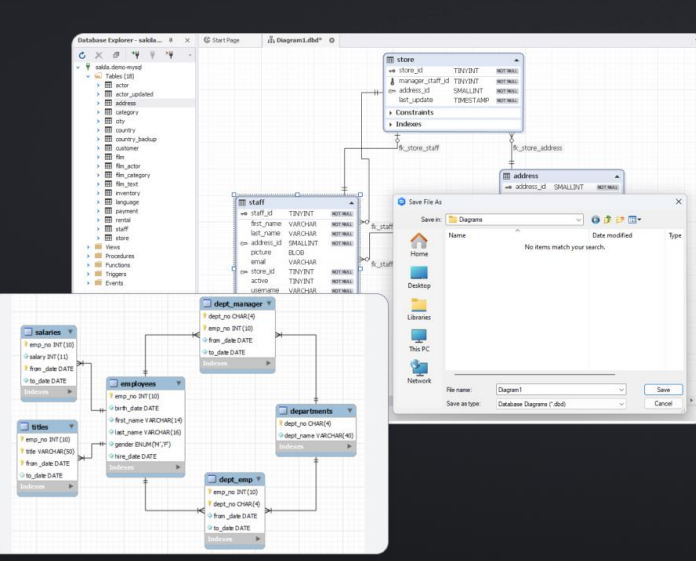

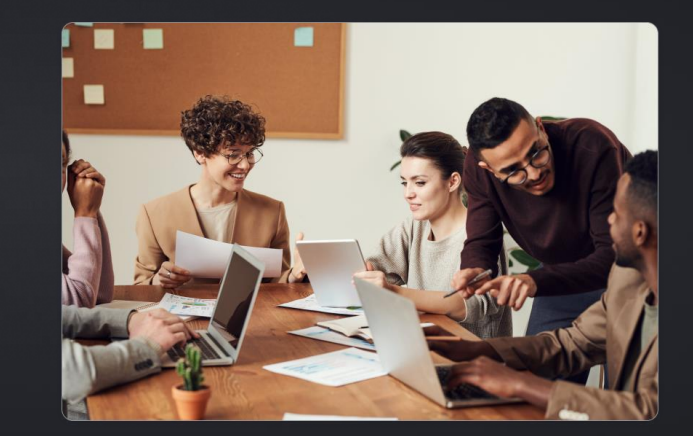

sqldbm.com

#### What else it is What it also is

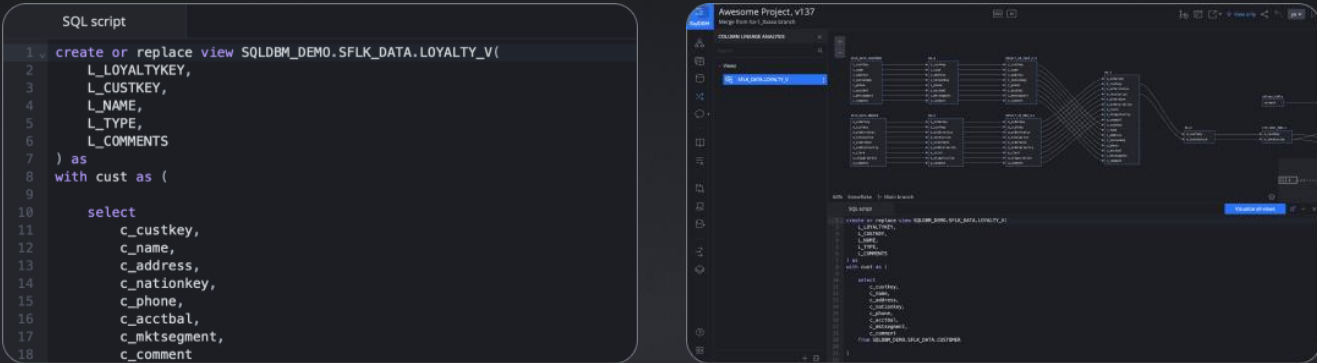

#### So, what can it do for you?

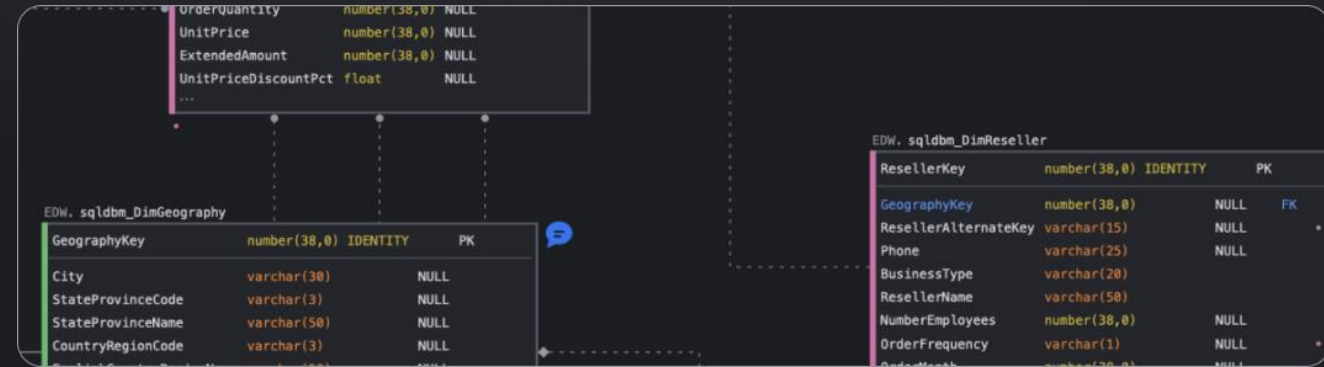

### Problems related to lack of data modeling

- Duplicate or unused data
- Multiple names for common objects
- Poor self-service
- Lack of discoverability
- Meetings instead of documentation
- Poor data quality
- Business lack of trust in the data

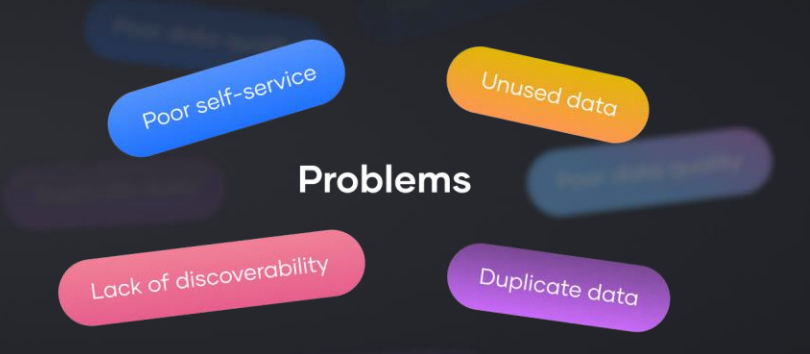

*"A lack of a data model is still a data model, albeit a crappy one." -* Joe Reis

### Benefits associated with data modeling

- Consensus and visibility of the business model
- Reusability on subsequent projects and self-service
- Accelerated time to market and analytics
- Effective utilization of data assets unlocks their full value.
- Cross-platform, cross-domain, and universally understood
- Faster onboarding of new hires and consultants

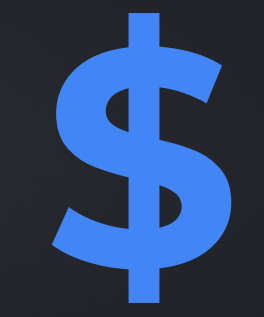

### *TLDR;*

*Modeling saves time and time is money.*

### Our Differentiators

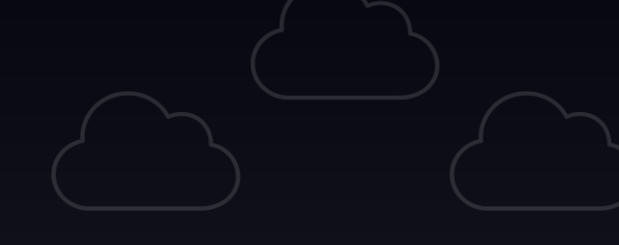

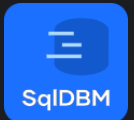

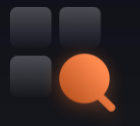

#### Ongoing Value

Receive monthly feature releases without the need to upgrade versions.

#### Anytime, anywhere Empowering Teams

Access models from any location, and minimize downtime.

With our concurrent working decentralized teams can work collaboratively will focused on autonomous priorities. While following consistent standards and patterns.

#### Accelerate Design

Accelerate your time to market leveraging essential features such as naming standards, column templates and table templates

**InnerJoin** 

### What does data modeling consist of?

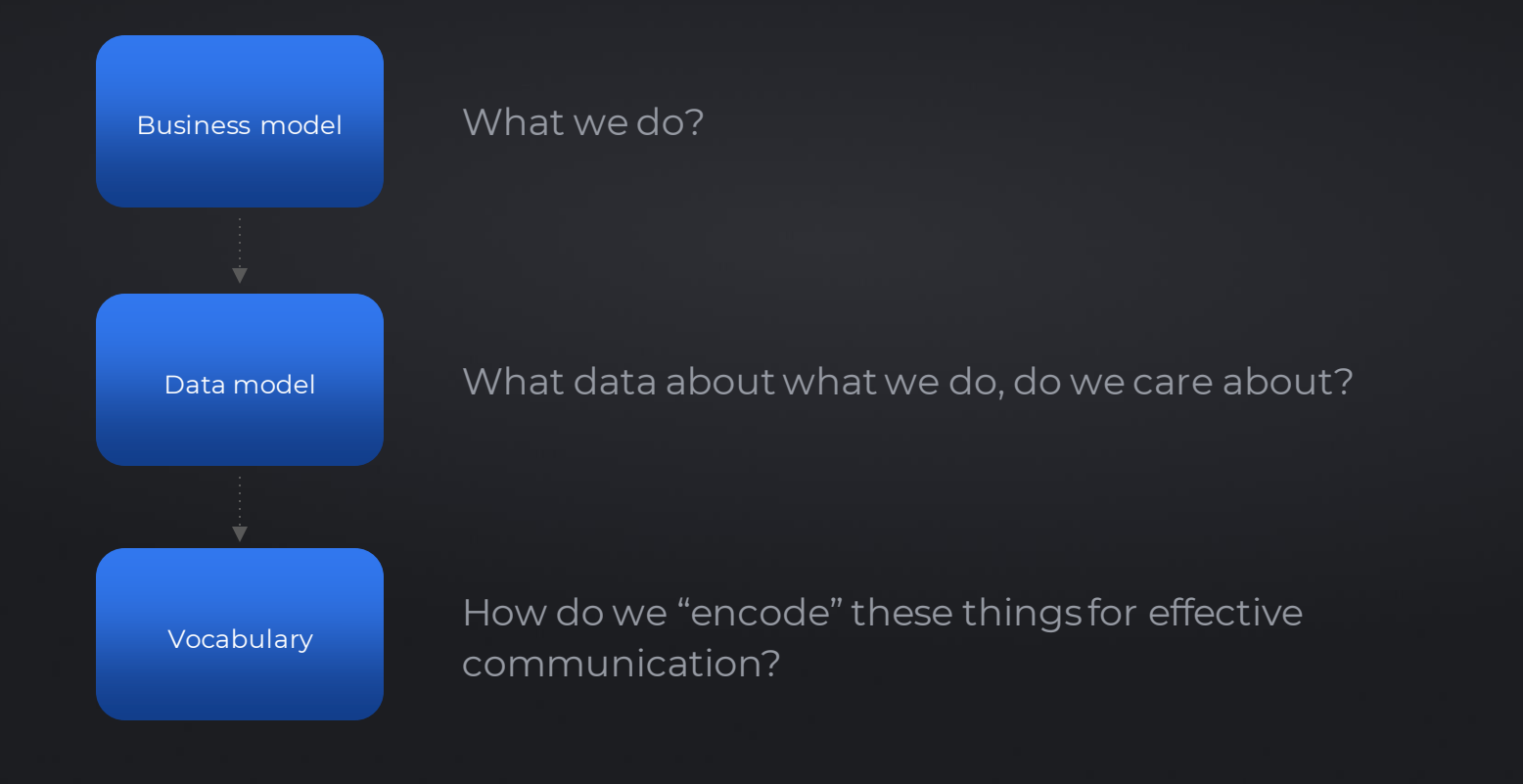

### For example

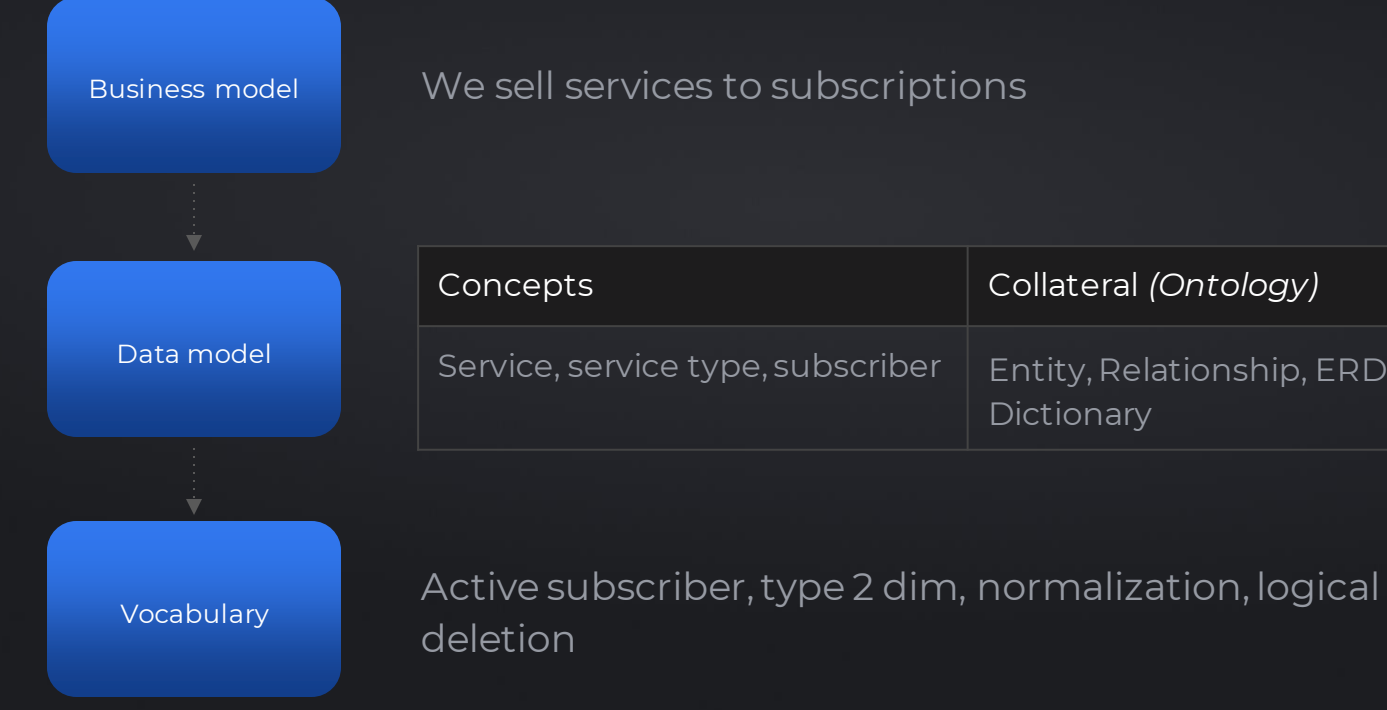

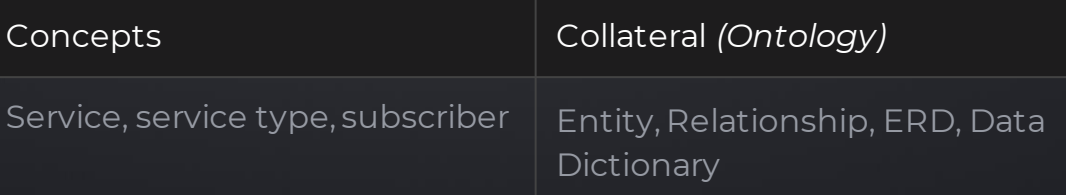

sqldbm.com

### Modeling is a team sport

Getting buy-in from business teams and product teams

#### What we do (the business) What we say about what we do (the business model) What data we store (the data model) What format we use to store data (modeling framework) Where people think modeling happens What data we analyze (the business logic) What metadata we collect (cataloging, data quality, logs)

Where modeling

actually happens

sqldbm.com

### Leveraging and delegating data modeling know-how in the organization

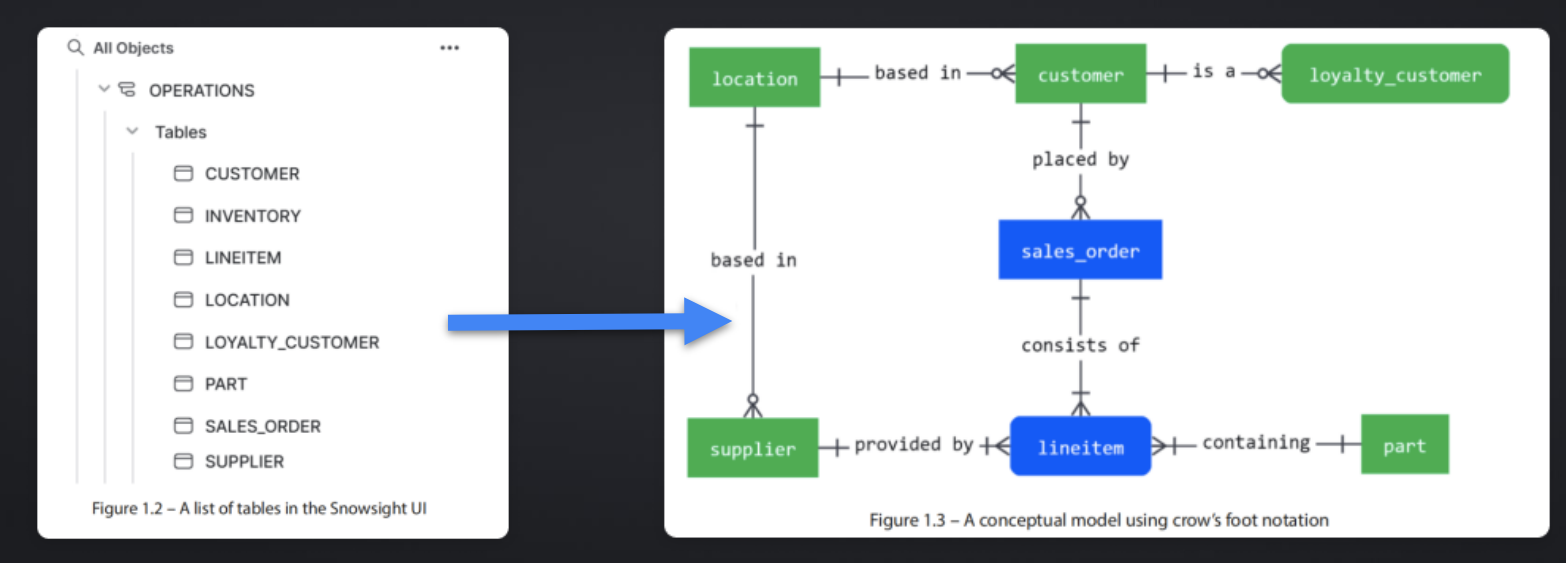

*"There needs but one wise man in a company and all are wise, so rapid is the contagion." -* Ralph Waldo Emerson

### Relational vs transformational modeling (SqlDBM vs dbt)

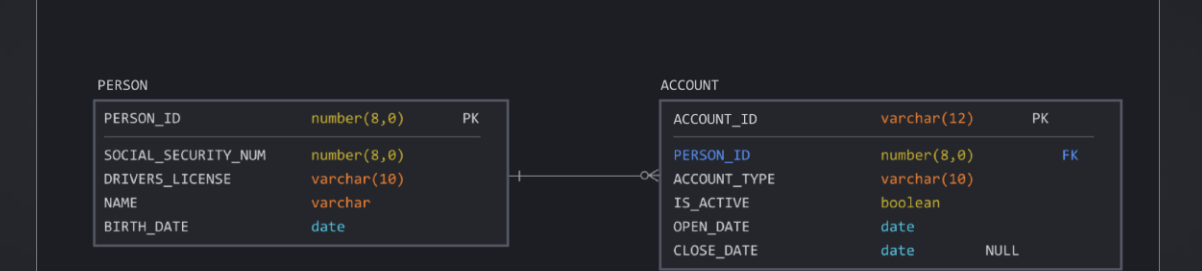

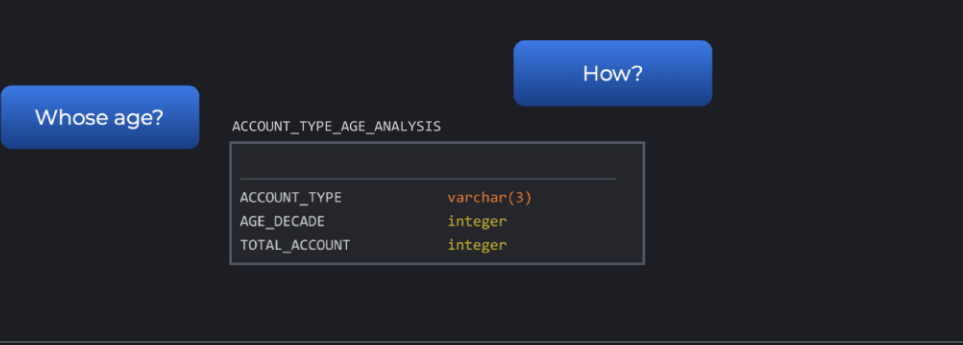

# sqldbm.com

### Relational vs transformational modeling (SqlDBM vs dbt)

```
CREATE TABLE account types age analysis AS
SELECT
a.account type,
ROUND(DATEDIFF(years, p.birth date, CURRENT DATE()), -1
 ) AS age decade,
COUNT(a.account id) AS total accounts
FROM account AS a
INNER JOIN person AS p
ON a.person id = p.person id
GROUP BY 1, 2;
```
### Relational vs transformational modeling (SqlDBM vs dbt)

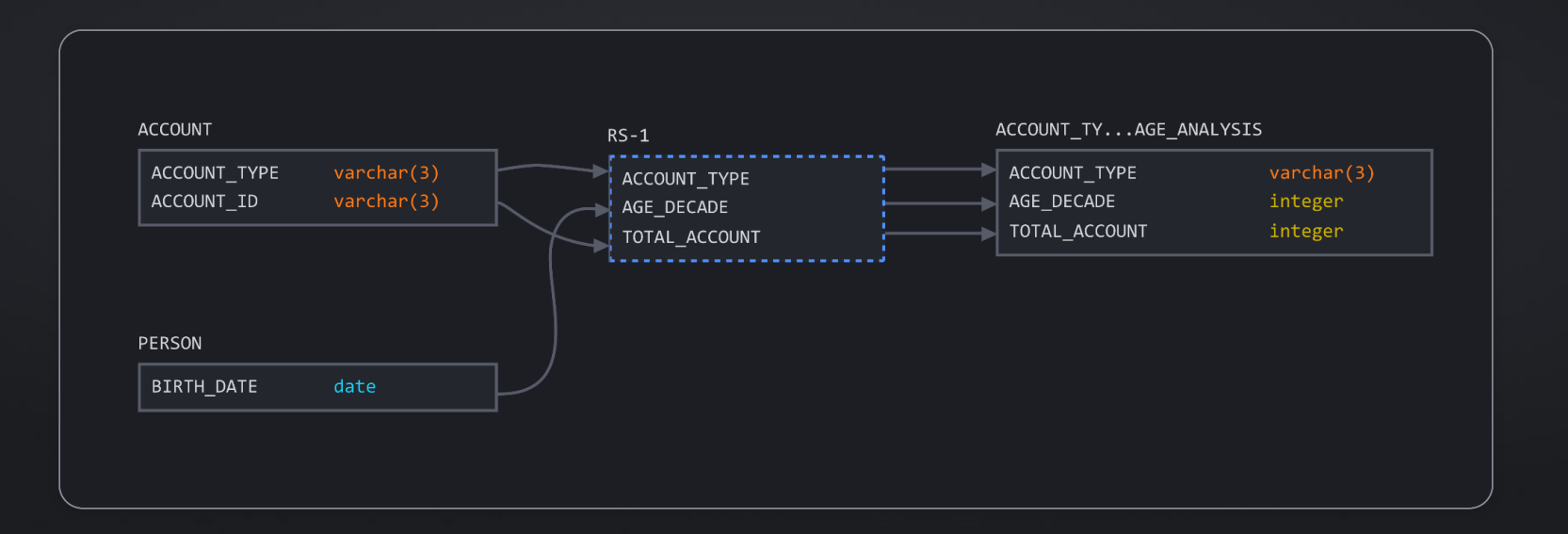

### Relational vs transformational modeling (SqlDBM + dbt)

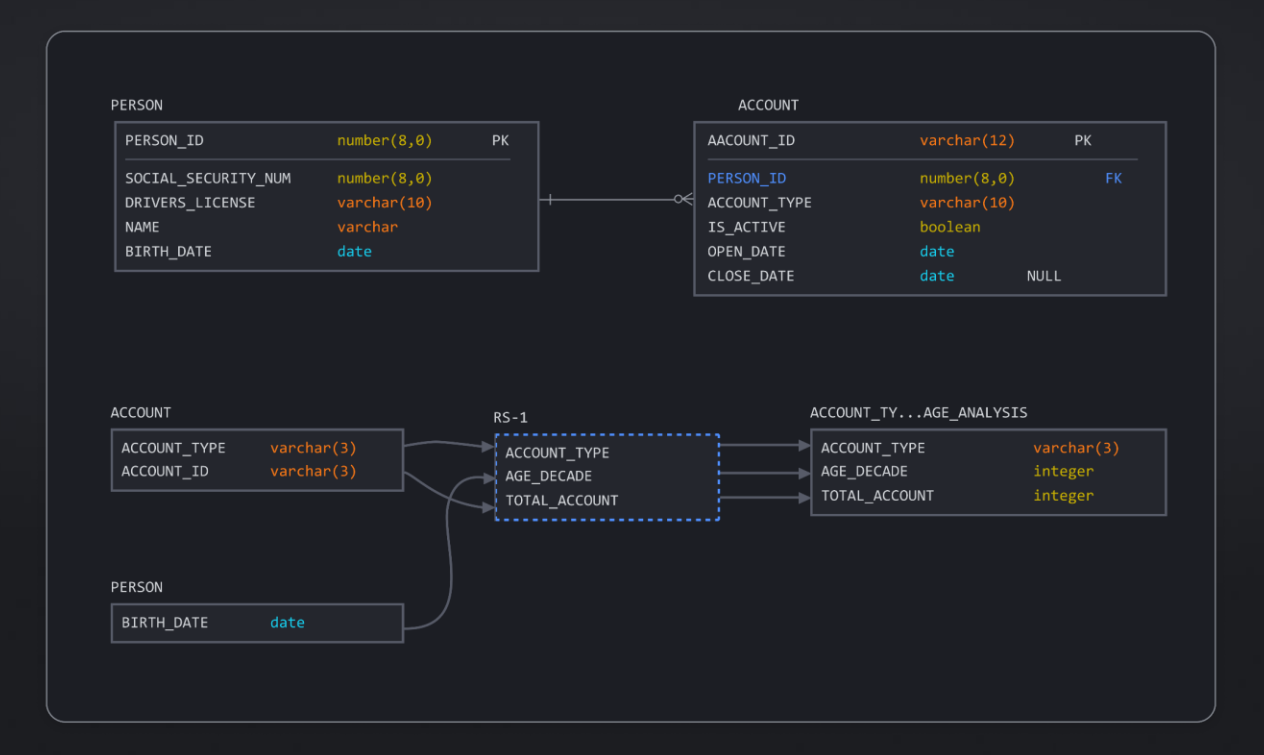

sqldbm.com

### Establishing a data modeling framework

- Nominate a champion
- Obtain buy-in
- Create a process
- Demonstrate value early
- Democratize it (make it accessible to everyone)

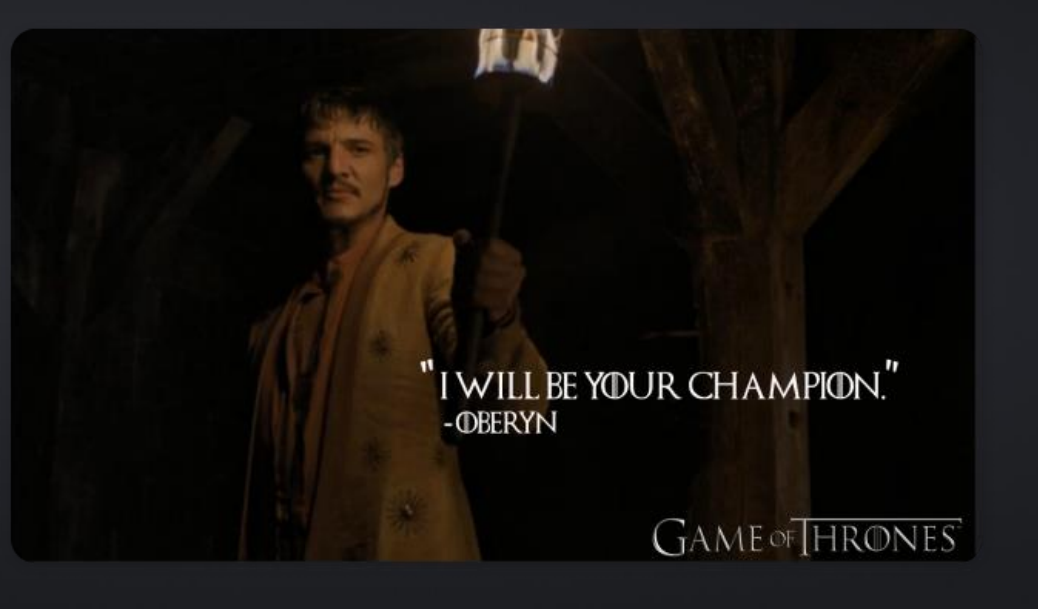

### Data modeling framework

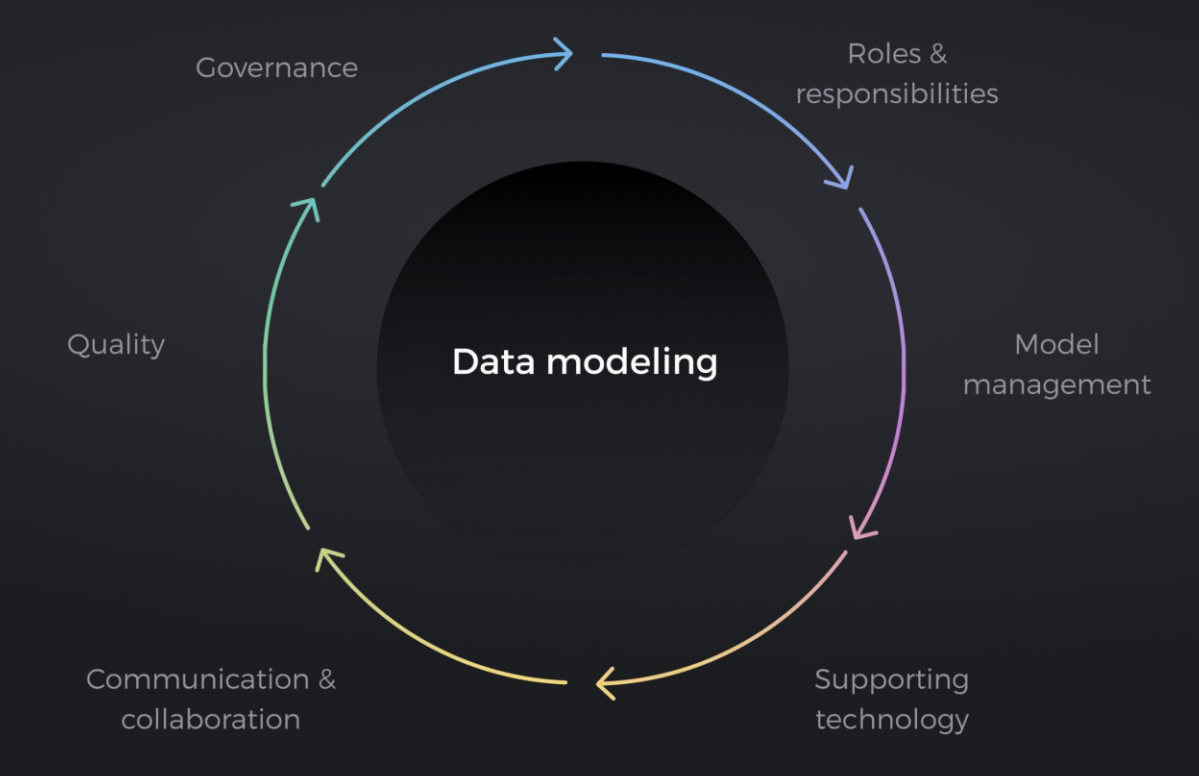

### Data modeling framework

#### Roles & Responsibilities

Define the key roles involved in data modeling within the organization, such as Data Architects, Data Modelers, and Data Stewards, and outlines their specific responsibilities and contributions to the data modeling process, ensuring clear accountability and effective collaboration

#### Model Management

Establishing a structured process for the lifecycle of data models, from conception to deployment. It encompasses practices for ensuring consistency, compliance with business requirements, and effective version control, thereby enhancing the integrity and usability of data models.

#### Supporting Technology

Identifying and standardizing the tools and technologies used in data modeling, such as specific modeling software and version control systems. It's about leveraging technology to improve efficiency, ensure consistency, and support the various stages of data modeling.

### Data modeling framework

#### Communication & **Collaboration** Maintaining high standards of

Emphasize the importance of clear communication and collaborative practices in data modeling. It includes strategies for sharing information, fostering teamwork across different roles, and ensuring that data modeling efforts are aligned with organizational goals and integrated with other business processes.

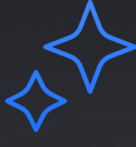

#### **Quality**

quality in data models. It involves setting quality benchmarks, regular reviews and audits of data models, and implementing feedback mechanisms to continuously improve the accuracy, efficiency, and effectiveness of the data modeling process.

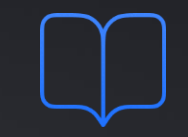

#### Governance

Establishment of policies and standards for data naming, metadata management, and model architecture. It ensures that data models adhere to organizational standards, legal compliance, and best practices, thereby safeguarding data integrity and facilitating effective data management.

### Let's talk about the product

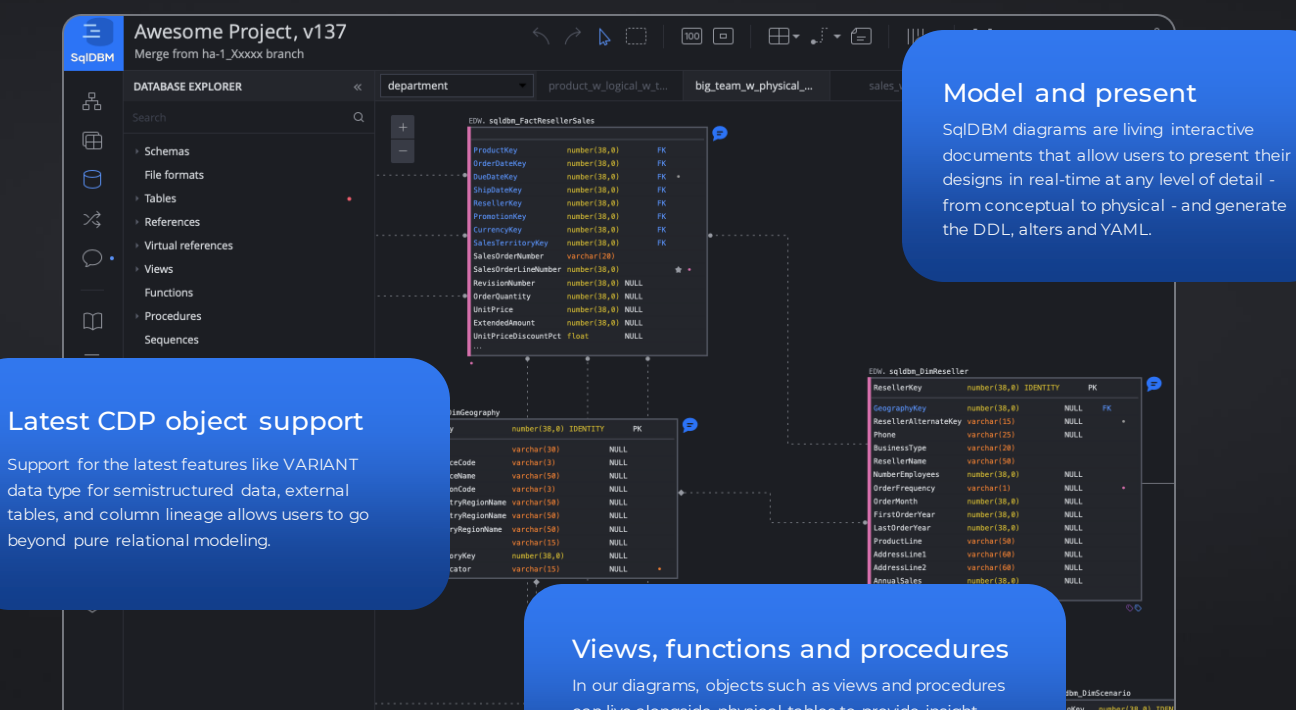

a data warehouse.

can live alongside physical tables to provide insight into data pipelines and transformations at the heart of

sqldbm.com

### SqlDBM basics

#### Unlimited projects, unlimited change history, unlimited objects

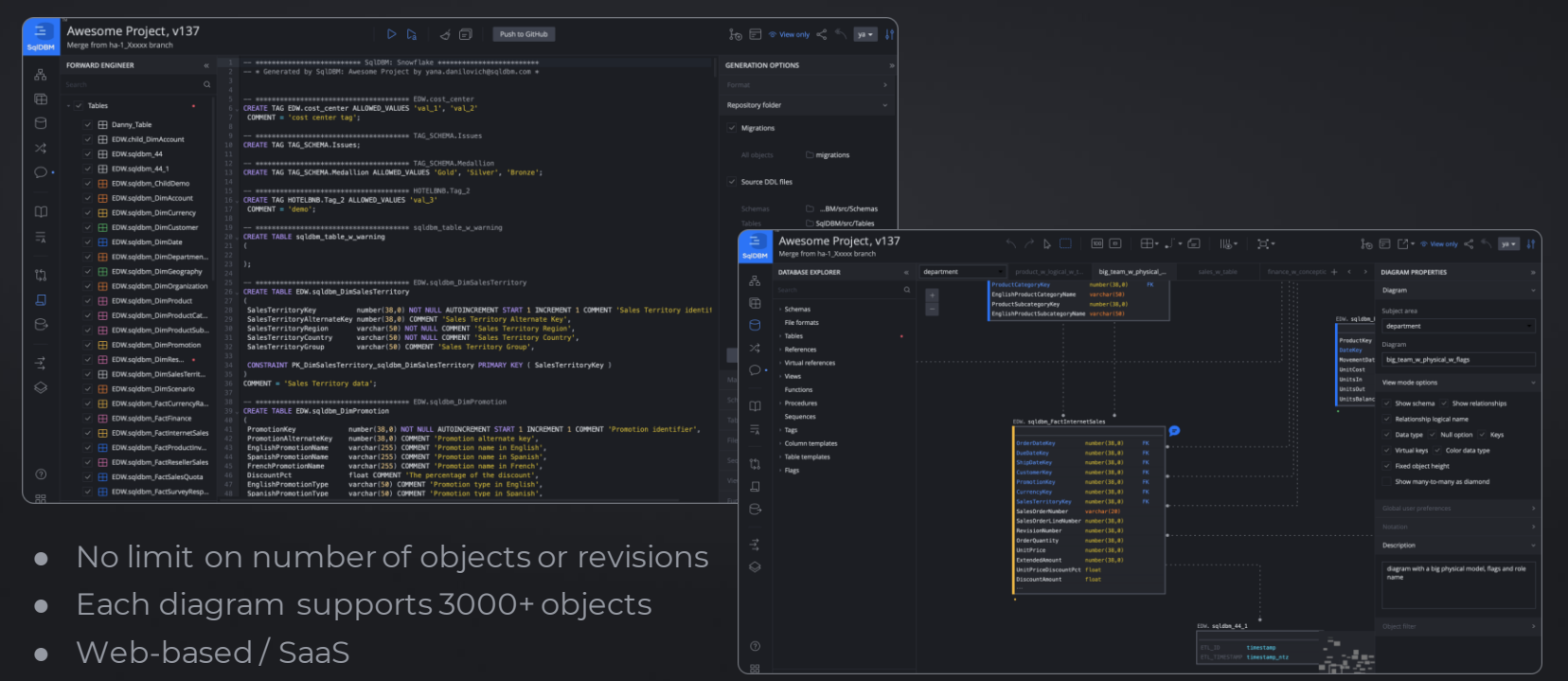

● Project-based

### Let's talk about the product

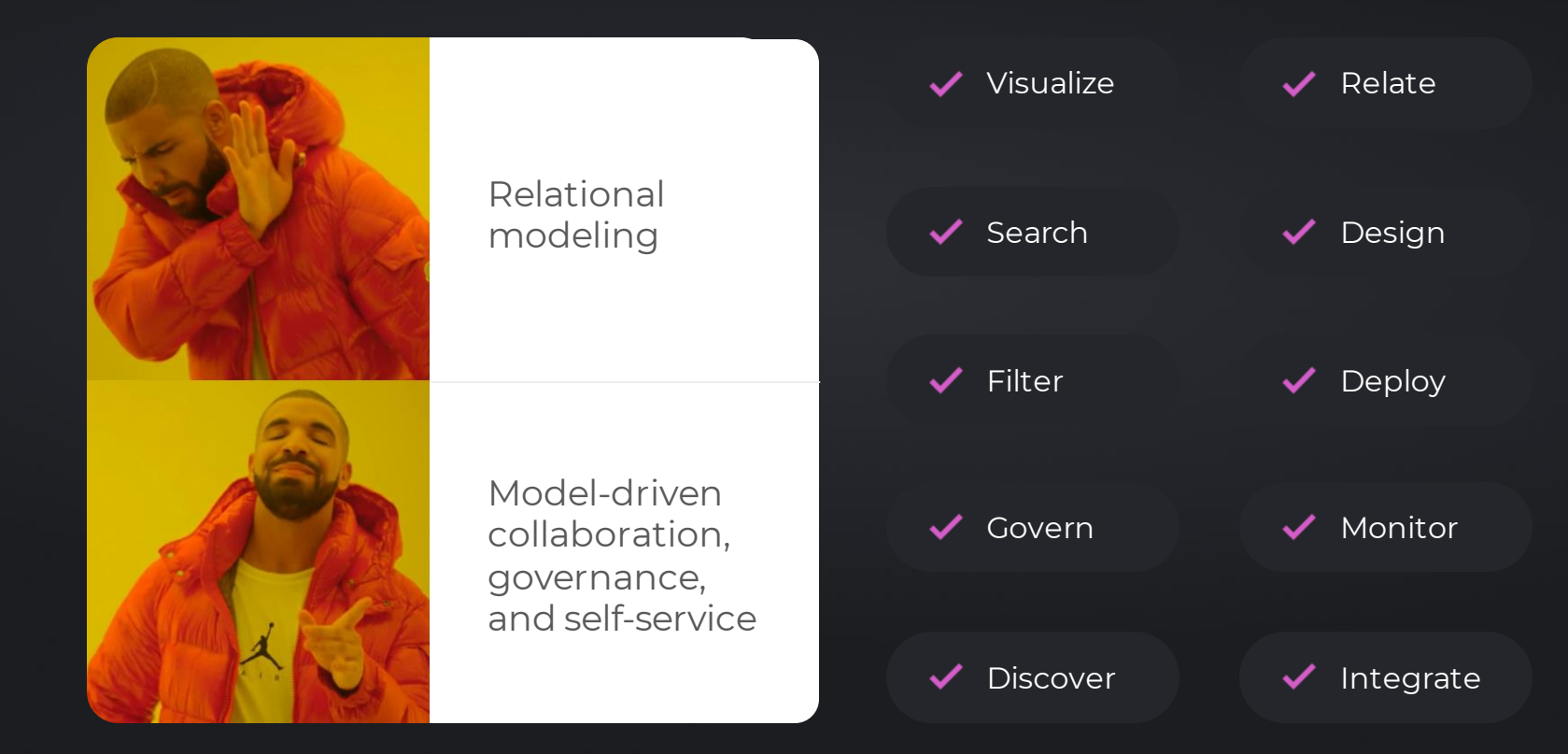

### Column view lineage

Break down complex data flows with column-level lineage and substep visualization. Take advantage of syntax highlighting from the diagram as well as code editor to see even real-time changes.

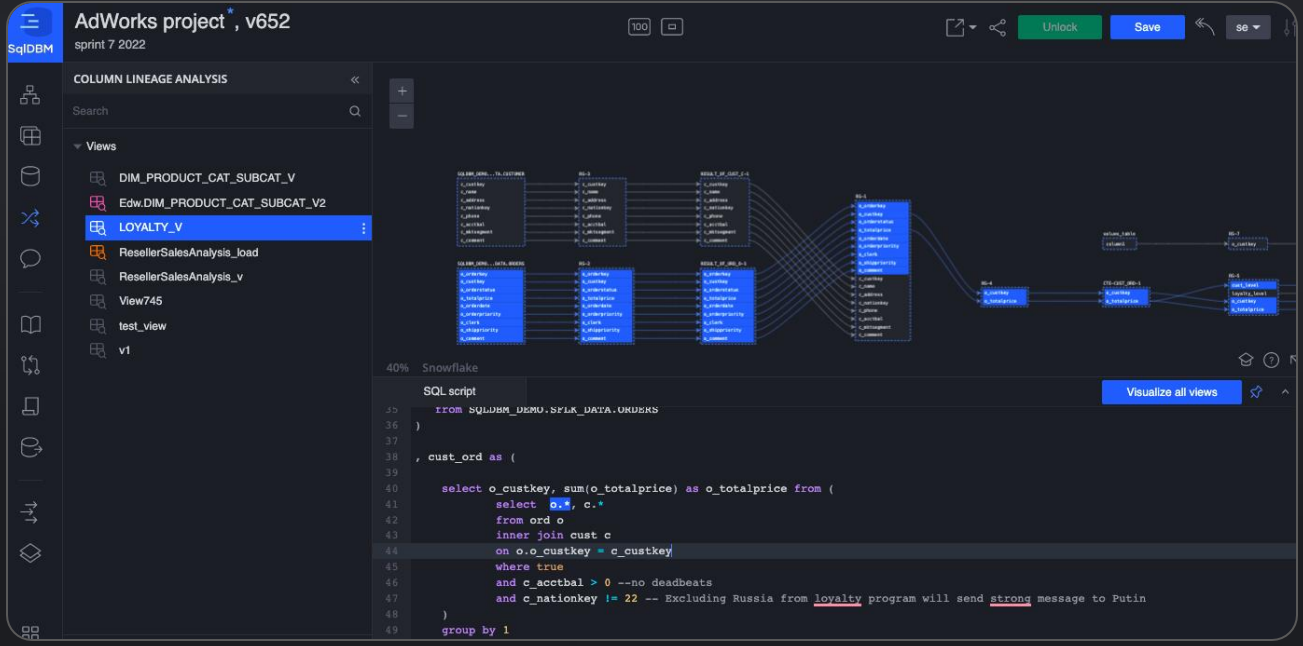

#### Main Menu

Explorer tab).

DataOps

Use Main Menu to switch between other projects (Dashboard), team management (Project Team), and App theme settings. You also can convert your project to other DB/DW type.

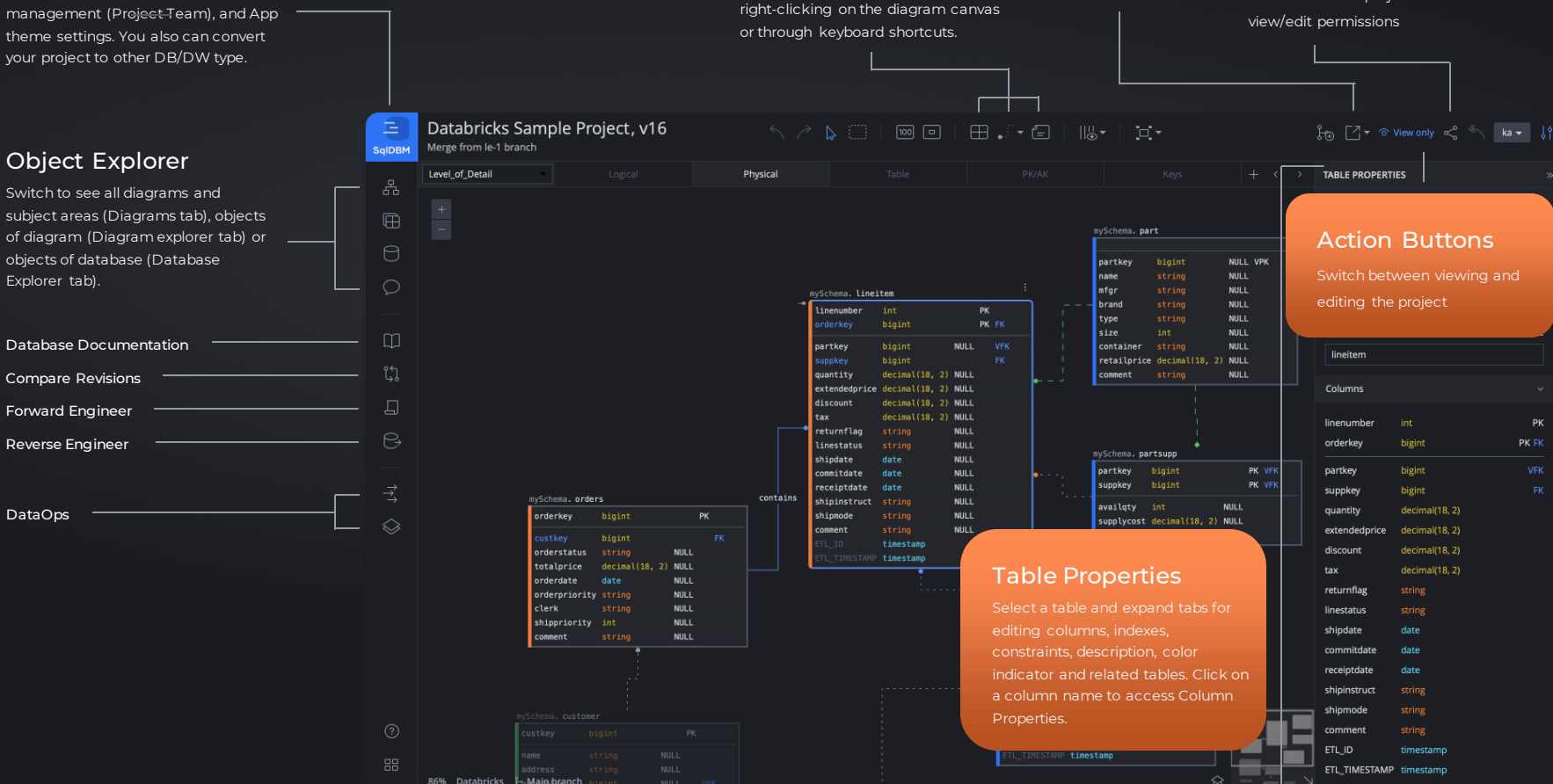

Click to Add Table, Relationship, or a Note. Objects can also be added by

Add Objects

Invite team members to collaborate on a project. Grant

Export the diagram to PNG or SVG.

Export

Team Collaboration

sqldbm.com

### How to rely on standards and templates to keep things organized

- Establishing consistency
- SqlDBM conventions
	- Case
	- Object
- Column templates
- Table templates

### **Discoverability**

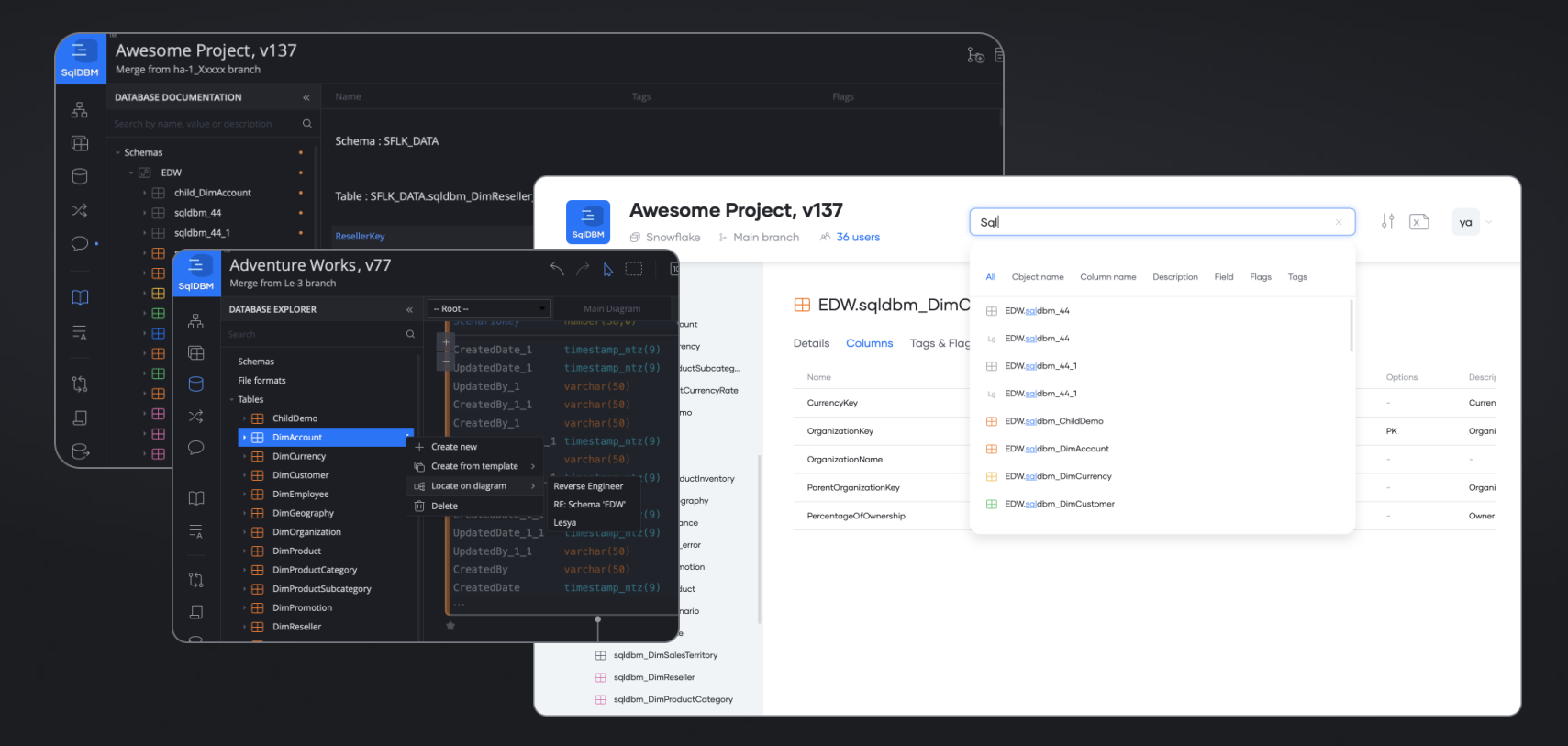

### Documentation and governance

Enhancing data documentation features for successful data governance framework

 $\overline{-\mathsf{A}}$ Governance Custom fields Pages Project Role

> Flag and metadata search

DB Documentation Comments

### Custom fields

Fields are additional metadata columns that can be created and maintained by users with the Governance role to provide additional attributes (e.g., owner, is validated, source) to objects within the project.

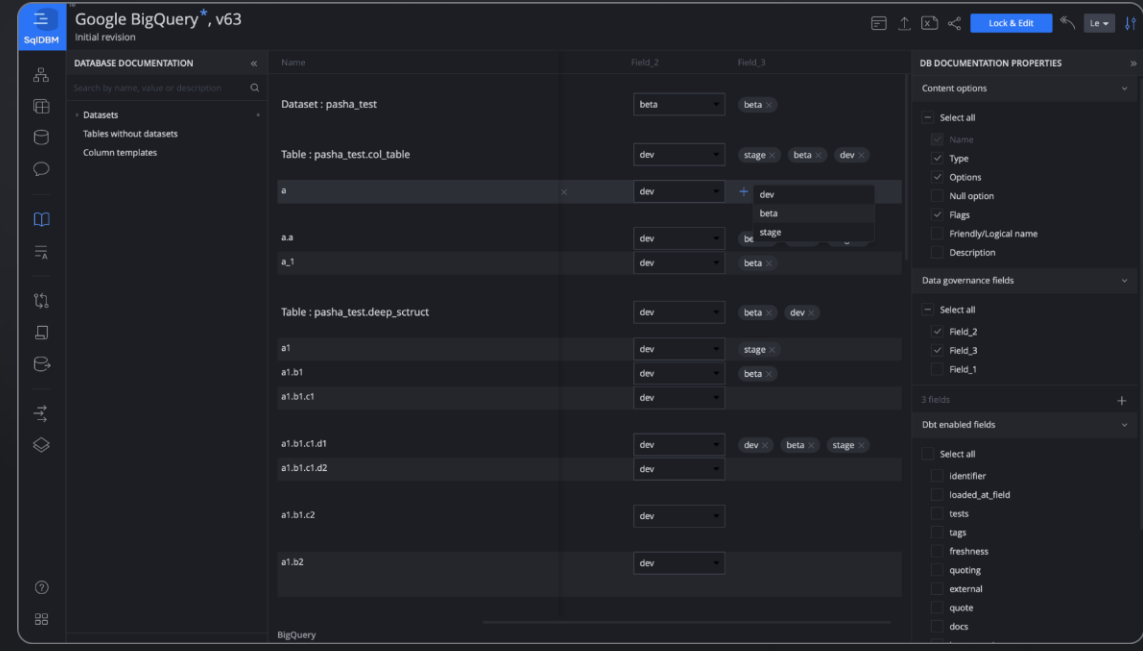

### All dbt properties supported

Maintain all the supported dbt properties like tests and freshness at object or column level, all through pre-configured templates and visual interface.

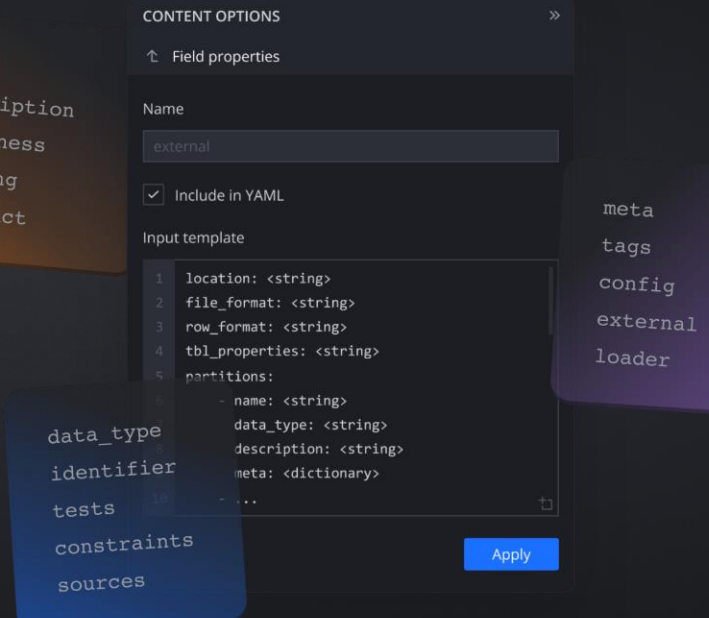

name  $desc<sub>1</sub>$ fresh quoti  $contr$ 

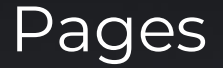

Extend documentation beyond the object level with rich text full-length content, embedded images, diagrams, styling, and formatting. Pages allow teams to maintain project-level overviews of things like metrics and KPI definitions, business terms, and operational outlines.

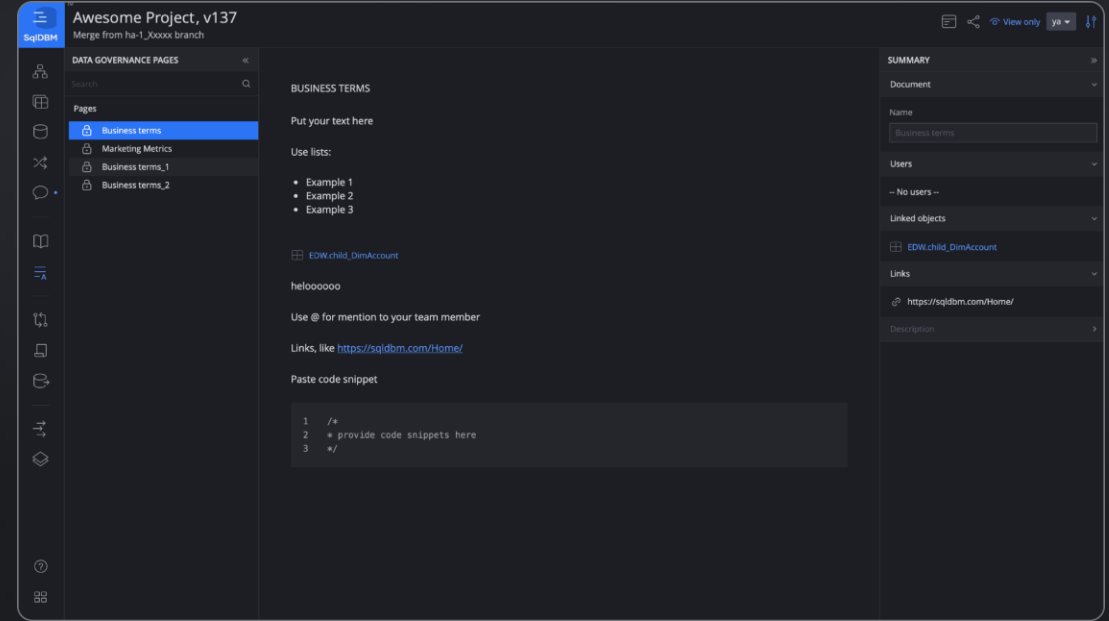

### Global Modeling

Work across projects and business domains with object reference and change notification. Global modeling unlocks the potential of Data Mesh through SqlDBM's all-inone UI for search and discovery.

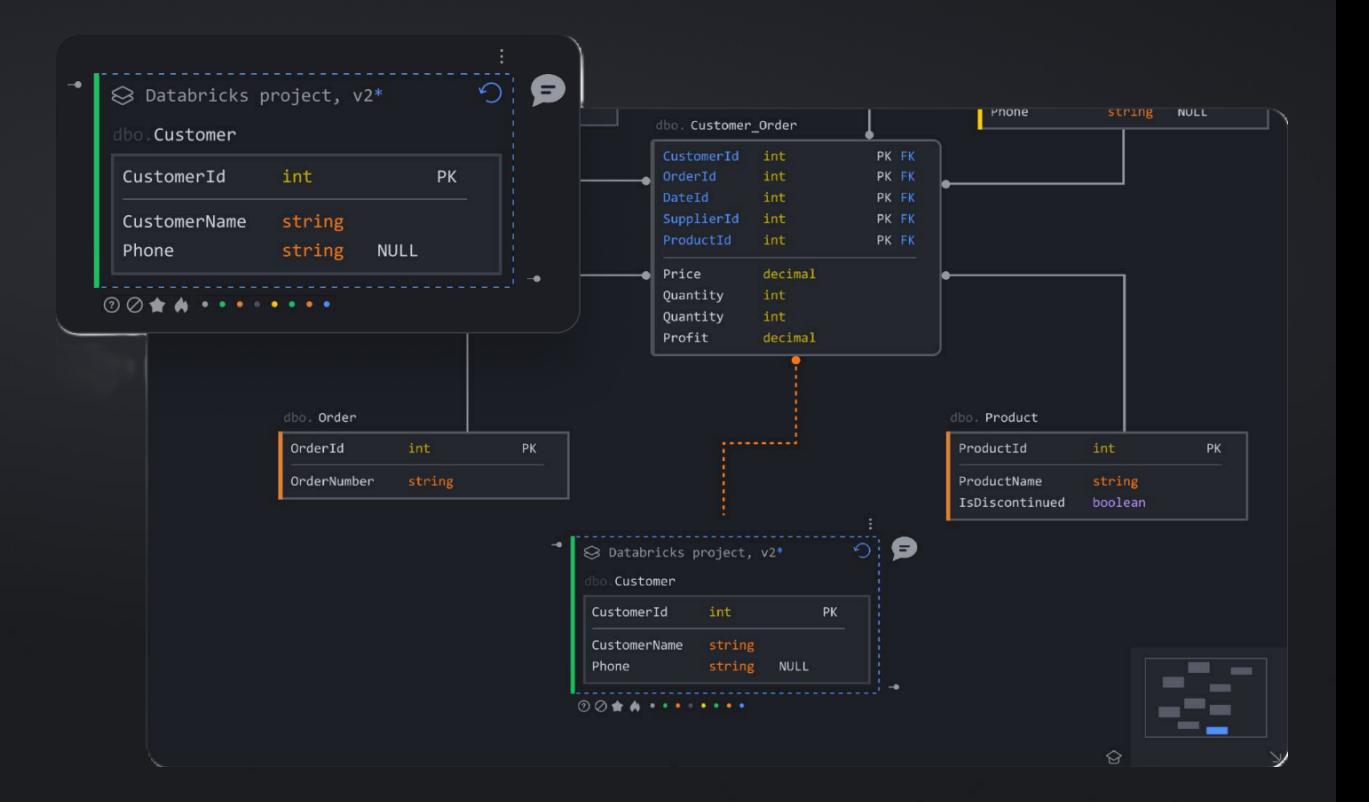

### Forward engineering and CICD

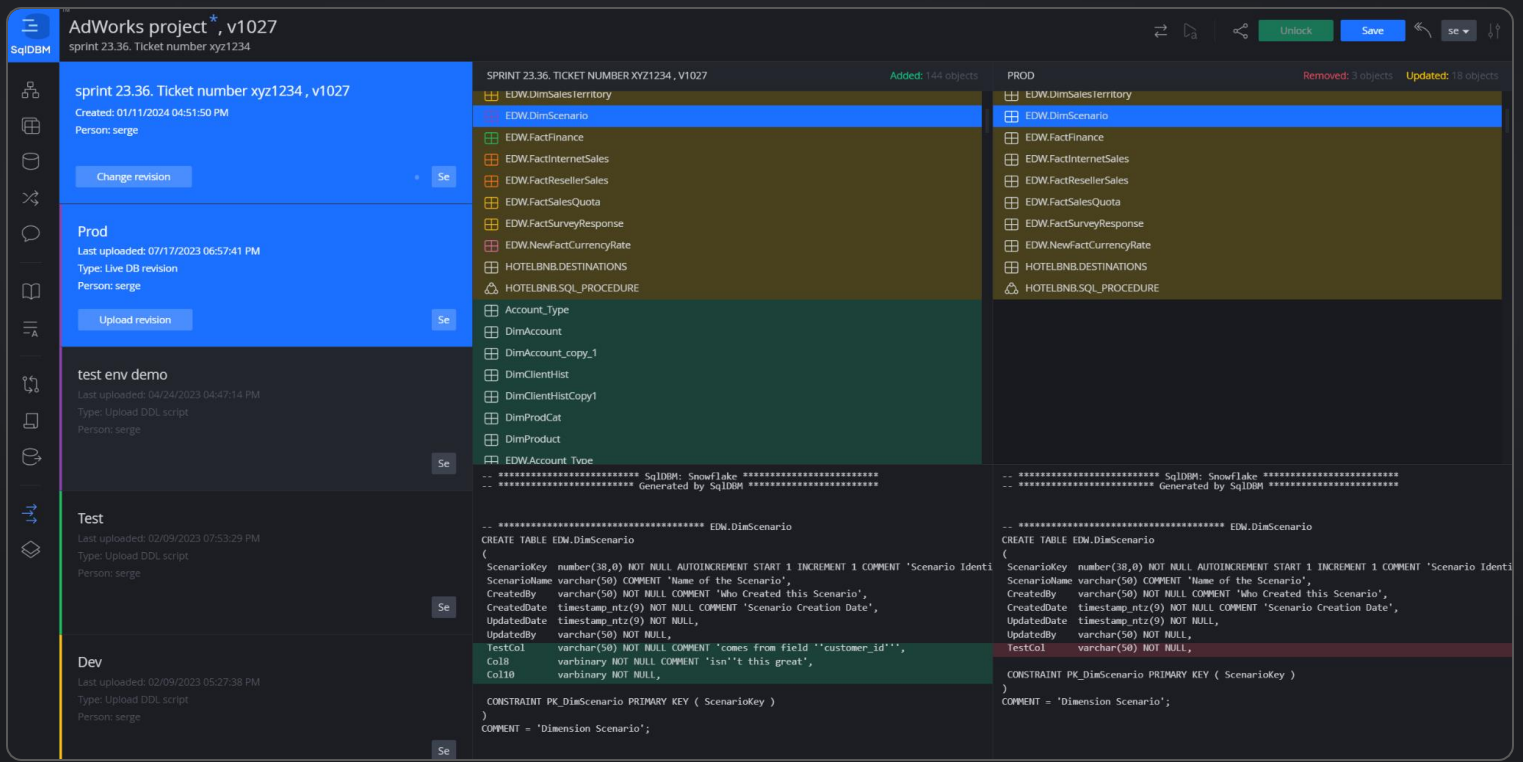

### Team communication

Project Collaborators

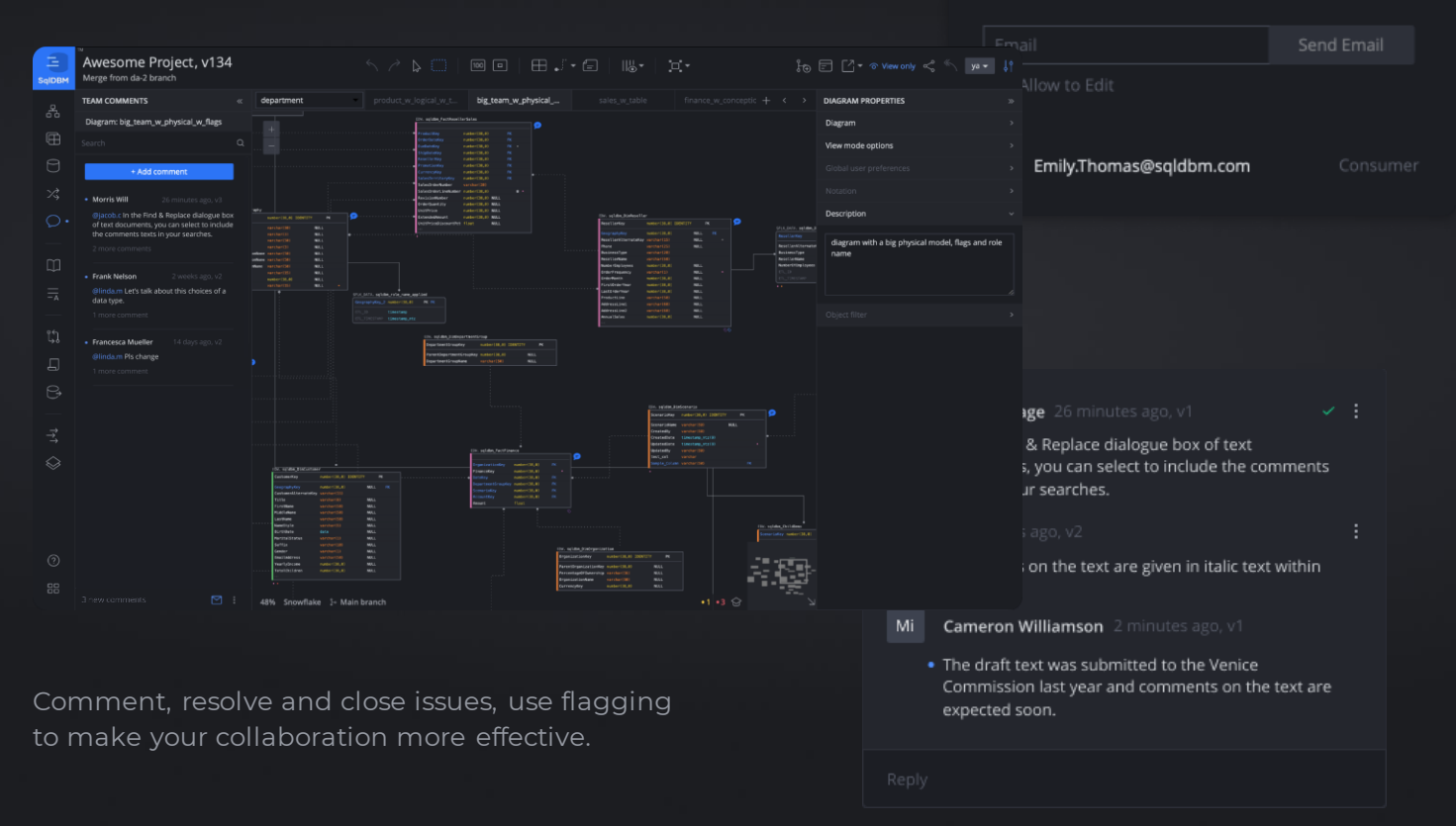

### Concurrent modelling

The entire project team can work collaboratively and in parallel without having to lock a project. Changes made in any branch can be compared before merging to main and synchronized with any new updates that happen meanwhile.

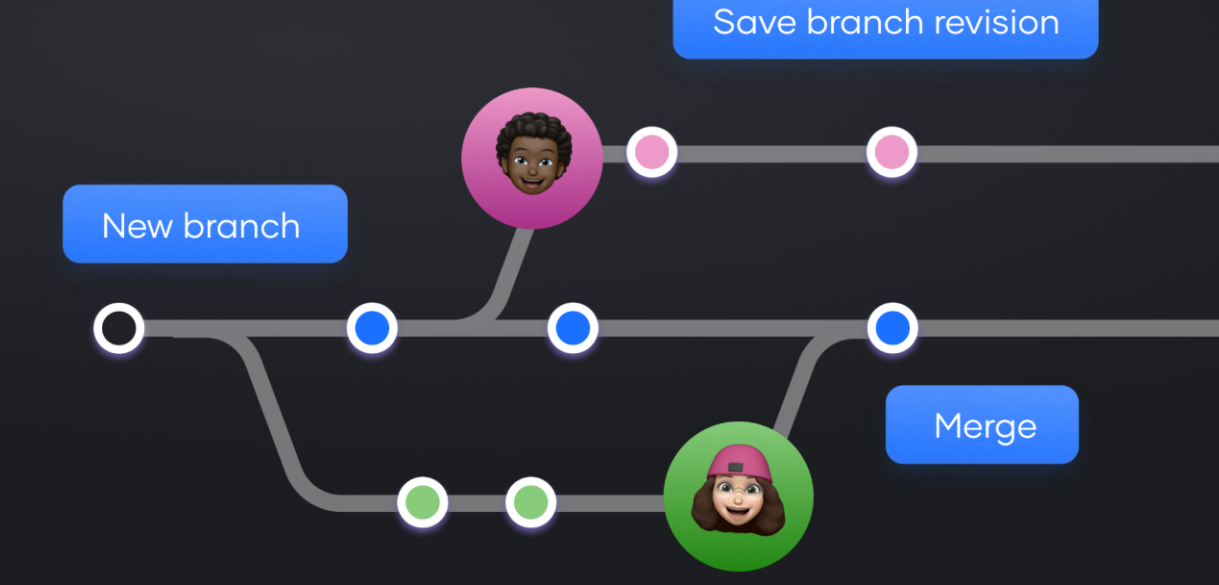

**Confluence** 

### Share diagrams via Confluence

SqlDBM diagrams are now embeddable directly in Confluence. Share live, dynamic diagrams with your entire organization without needing to access SqlDBM or creating individual viewer accounts

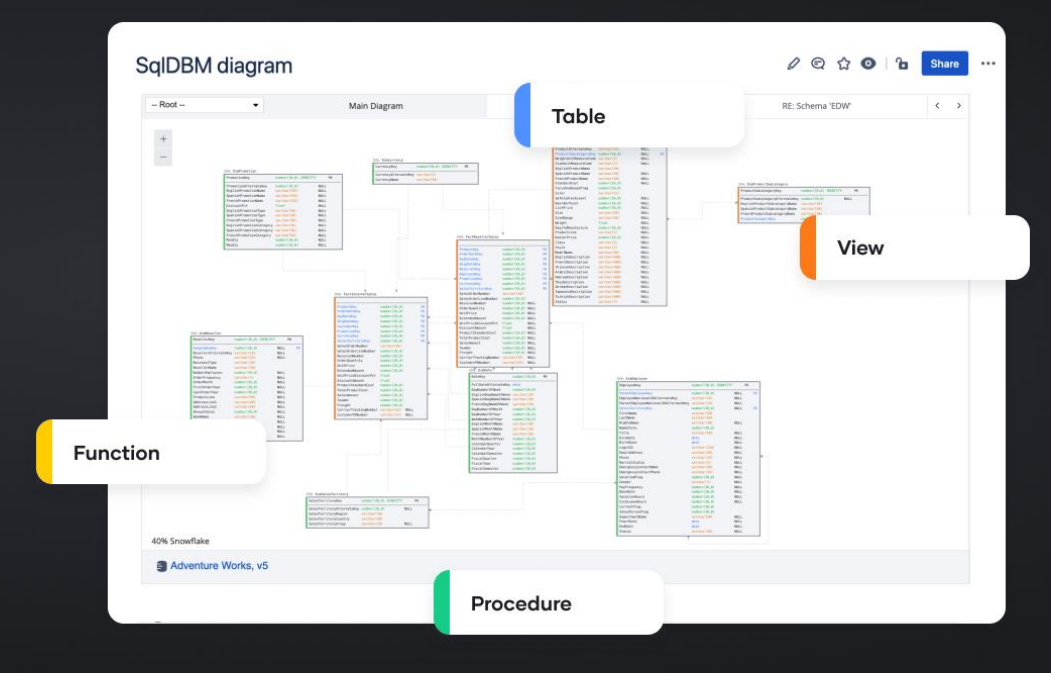

## Jira

### **Jira** integration

Linking to related Jira tickets and issues ties project changes to the relevant business context and audit trails.

The integration will allow users to jump from a revision straight to a Jira ticket and vice versa - even from diagram comments!

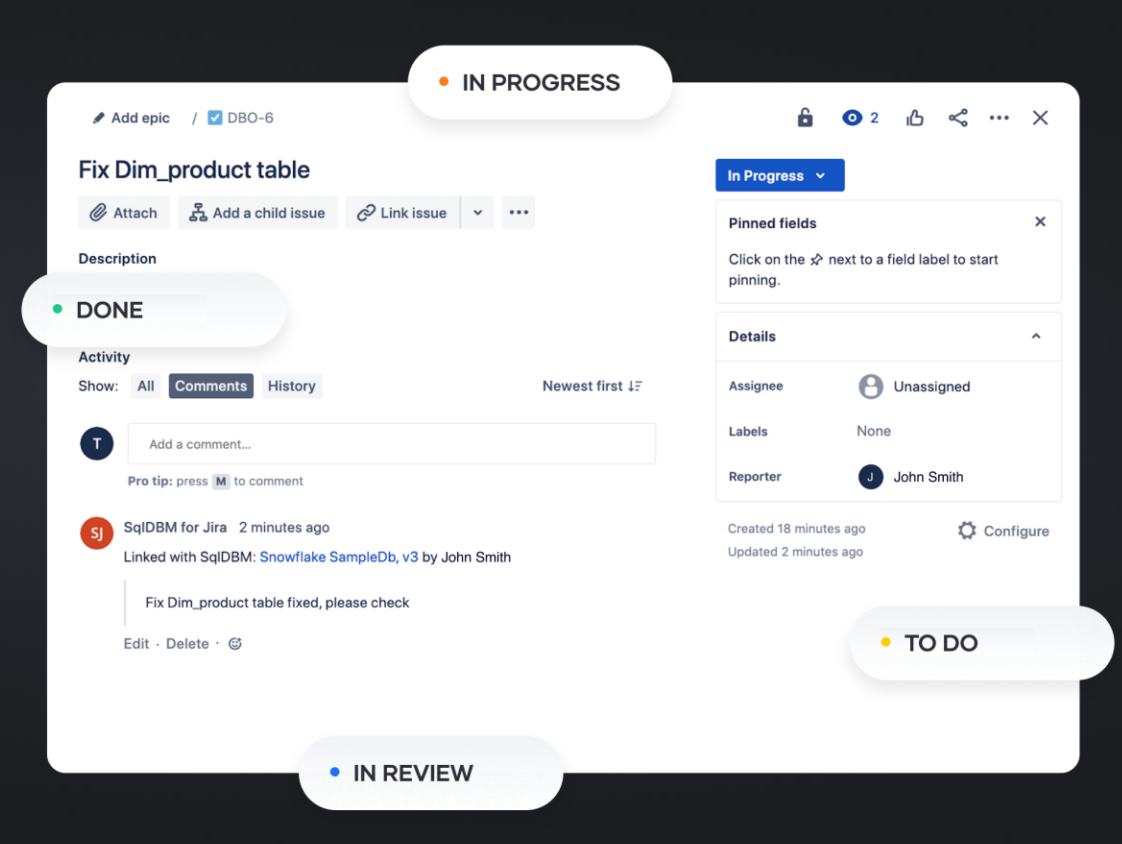

**GIT** 

### Materialize your changes and push to Git

Compare project revisions to live DB environments and generate ad-hoc alter scripts between them. Pair your project with any online git repository to automatically push alters or individual objects to new branches and pair with CICD tools like Schemachange or Flyway for fully automated deployments.

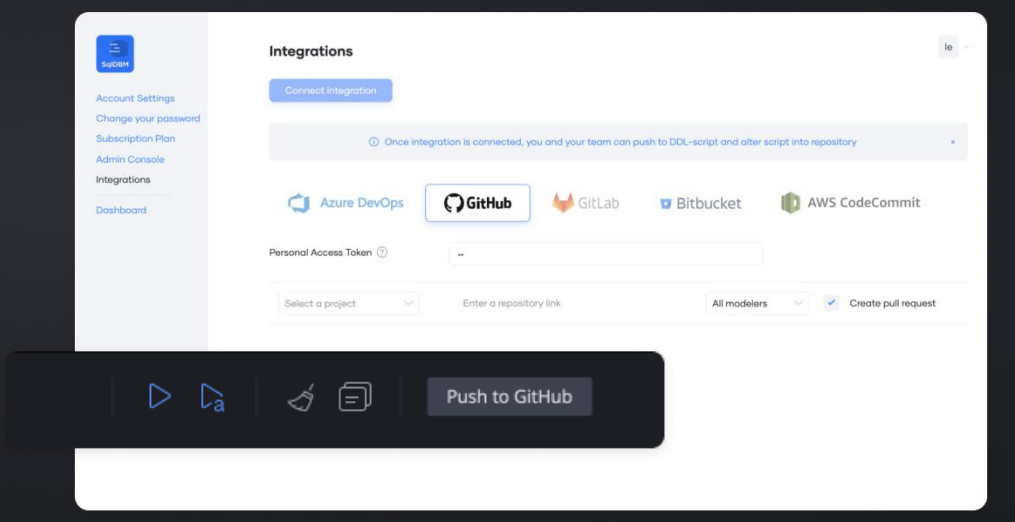

### API

Interacting with your data model through a programmatic interface unlocks exciting options for data developers and engineers.

From sharing documentation with data catalogs to automating a CICD pipeline, APIs unlock a world of possibilities for engaging with SqlDBM models.

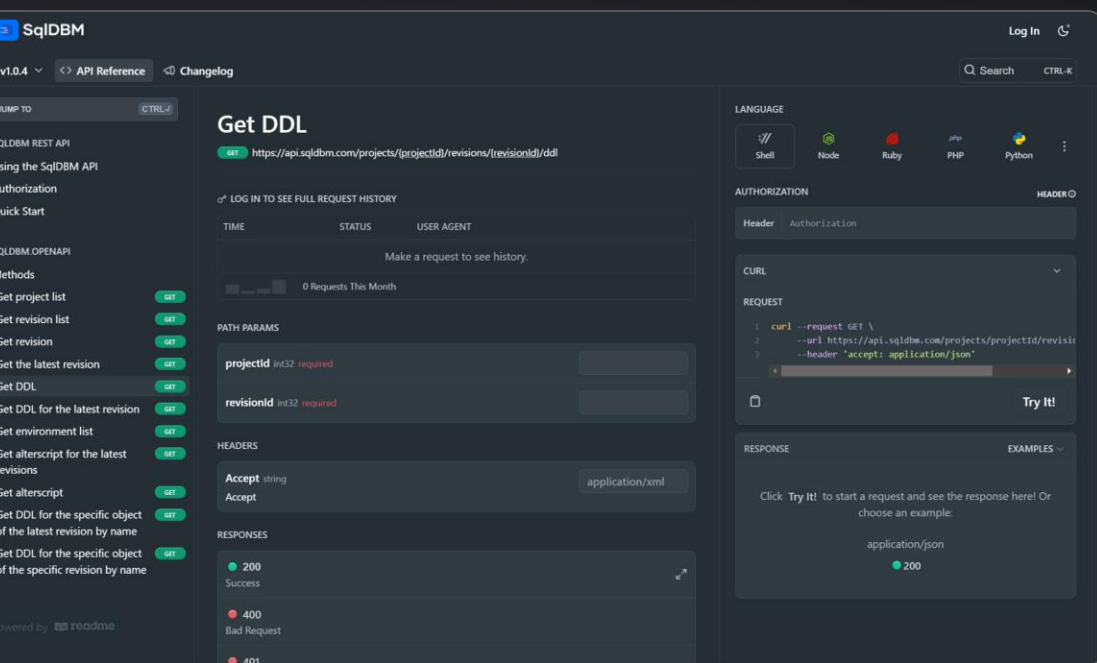

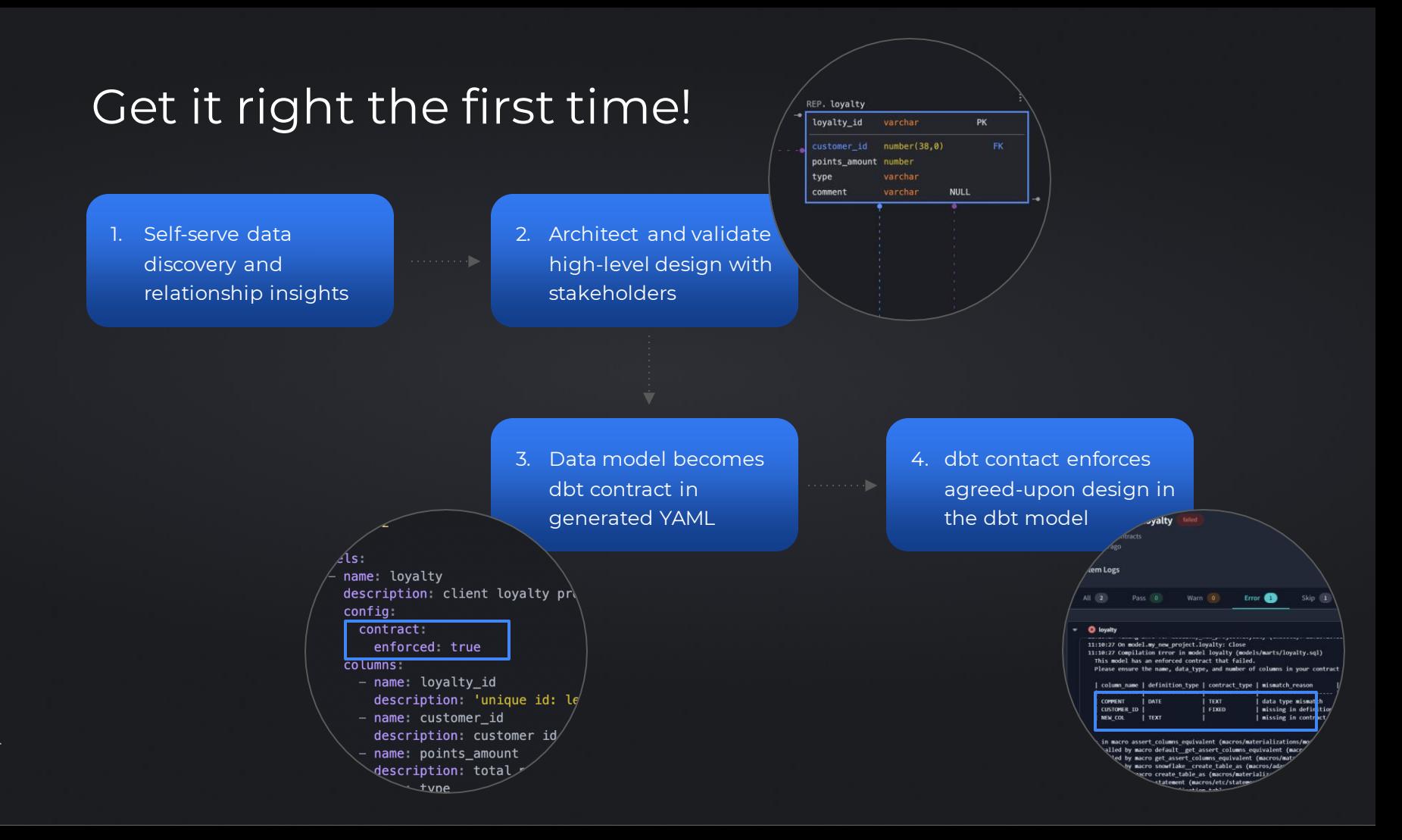

sqldbm.com

### Future Enhancements

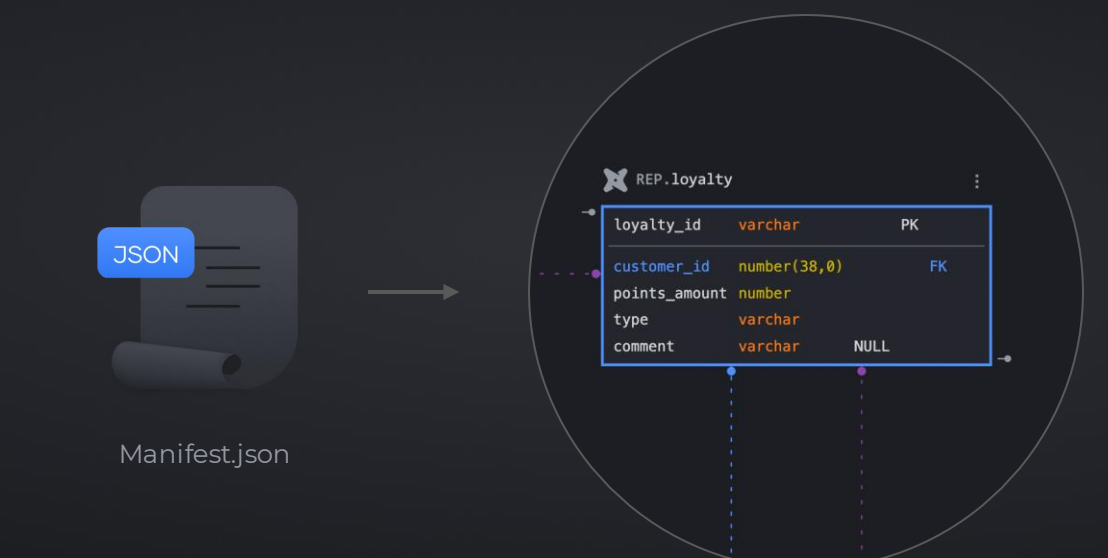